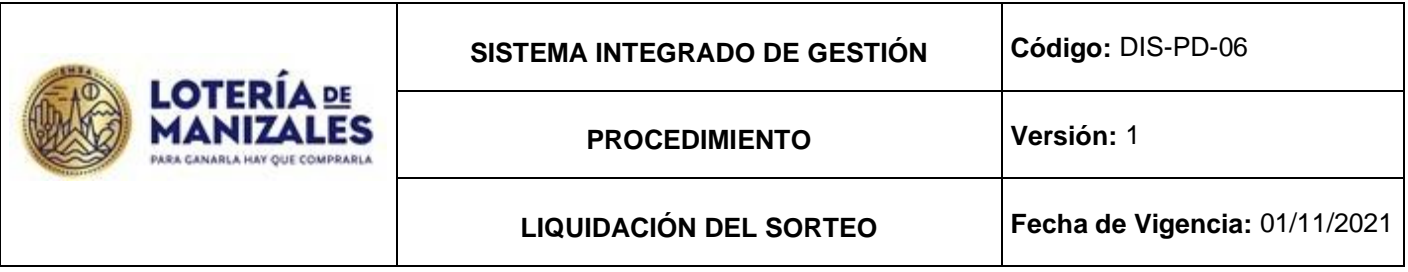

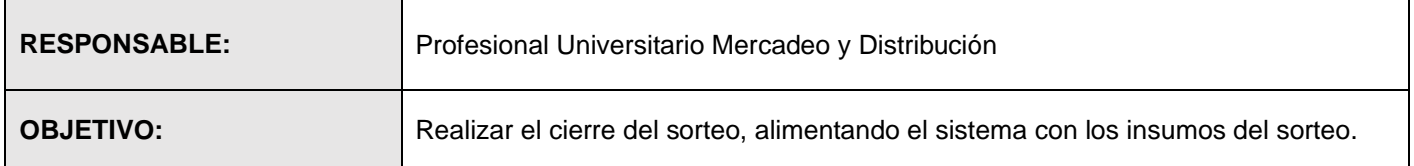

Radicación, verificación de la Devolución:

1. Devolución (Físico)

Los distribuidores envían la devolución física perforada del sorteo, 1 hora antes de la realización del mismo, a partir del día siguiente del sorteo se reciben las devoluciones físicas, se verifica que el número de guías correspondan al número de cajas entregada, verificando que la guía está debidamente diligenciada así: nombre de la agencia, código, fecha y hora de la recolección y que correspondan al distribuidor y al sorteo jugado, todo este procedimiento se registra en lista de chequeo de control de la devolución de distribuidores. (Formato DIS-FO-08)

Si se detecta que alguna devolución recibida corresponde a otra Lotería, se procede a:

- 1. Establecer comunicación con el distribuidor informando la novedad y se le devuelve con la respectiva a la empresa transportadora, se le recomienda al distribuidor realizar el respectivo seguimiento e informar que la devolución de la Lotería de Manizales será entregada en las oficinas de Emsa para que Emsa le haga el respectivo seguimiento.
- 2. Una vez verificadas por el Técnico Operativo I, en formato establecido, que la totalidad de devoluciones hayan llegado a las instalaciones de Emsa, quedarán separadas por sorteo y se conservar hasta después del cierre del mes anterior.

Registro:

Guía

Lista de Chequeo control de Devolución Distribuidores.

## Plan de Control:

Parámetro: Verificación del físico de Devoluciones que llegan contra el Nro. De Distribuidores que entraron en juego. Frecuencia: Semanal.

Lectura de Premios:

Se imprime formato (Formato DIS-FO-08) donde se registra las devoluciones y premios enviados por los distribuidores.

**1.** Leer y verificar premios: En el aplicativo Linux se ingresa a: azenltr /movimientos/premios pagados/editar/ nos indica número de PRE-/ le damos F3 para que nos genere un nuevo PRE/ SE ACTUALIZA LA FECHA EN LA CUAL SE DEBEN leer los premios que envía el distribuidor con su respectiva liquidación/en el campo de agente se colocará el código del distribuidor/luego se ingresa el Sorteo al que se abonan los premios/ luego se genera la fecha en que se realizó el sorteo la cual no se modifica, se procede a la lectura de premios; los cuales deben coincidir con el reporte enviado en la liquidación del distribuidor. En caso de presentarse inconsistencia en la lectura de premios, se procede a informar al distribuidor dicha inconsistencia. Se archivan por sorteo y código y se conservará el tiempo que esté estipulado en TRD.

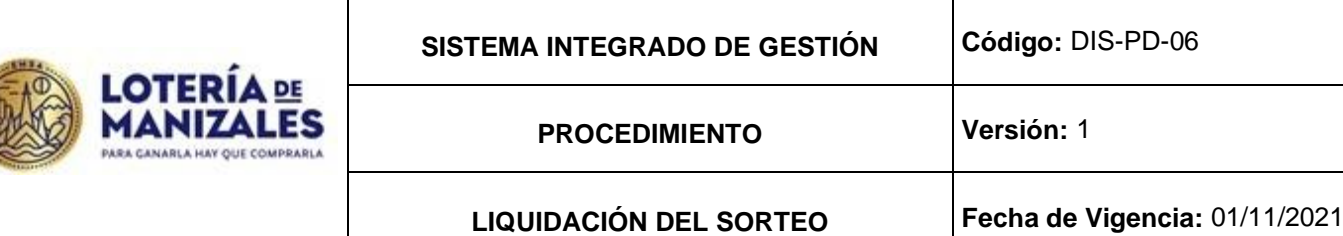

Registros:

Formato: Lista de chequeo control de devolución de distribuidores. Liquidación enviada por el distribuidor. Liquidación generada por el sistema (Medio Magnético)

Plan de Control: Parámetro: Lectura de Premios. Método de control: Verificación de la liquidación enviada por el distribuidor contra los premios cargados en el sistema.

Frecuencia: Diaria.

-Carga Premios Distribuidores Virtuales

Los distribuidores de lotería virtual, envían los archivos de premios pagados por ellos vía E-mail. Estos archivos se descargan en el pc del Técnico Operativo II en Mis Documentos\_EMSA10\_premios virtuales (carpeta de cada distribuidor virtual) (archivos planos).

Posteriormente, se abre un archivo en Excel, se separa por columnas y se copia en una hoja electrónica donde se lleva el registro del archivo de premios recibidos, en formato texto se copia en linux carpeta /tmp/tecope1, luego se ingresan al módulo de loterías azenltr menú principal por movimientos – premios pagados – editar código del distribuidor - la fecha - el número del sorteo al que se van a abonar los premios (este viene en el archivo) y se adjunta el archivo tipo txt.

-En caso de presentarse diferencia en el cargue de los premios se informa al distribuidor por correo electrónico sobre la diferencia presentada.

Registro:

-Registro magnético (archivos de pago de premios).

- Listado de premios cargados

Plan de Control:

Parámetros: carga de premios a NOMBRE DISTRIBUIDOR VIRTUAL.

Método de Control: Revisión de premios cargados en el sistema contra lo reportado en el archivo de NOMBRE DISTRIBUIDOR VIRTUAL.

Frecuencia: cada sorteo.

Abono de Incentivos por Venta de Premio Mayor.

Si el incentivo al Lotero y al Distribuidor genera retención en la fuente se le debe entregar la información (Nombre, cédula, dirección y ciudad de residencia) al PU Gestión Contable y Presupuestal para crear el Tercero.

Para el abono de incentivos por venta del premio mayor al distribuidor y al Lotero, se debe pasar todos los documentos al Profesional Universitario Gestion Financiera quien se encargará del respectivo cargue al sistema. Registro:

-Registro magnético (abonos incentivos)

Plan de Control:

Parámetro: Abono incentivos

Método de Control: Se verifica la liquidación reportada por el distribuidor contra la información ingresada al sistema Frecuencia: cada que se reporte por parte del distribuidor.

-Estados de Cuenta

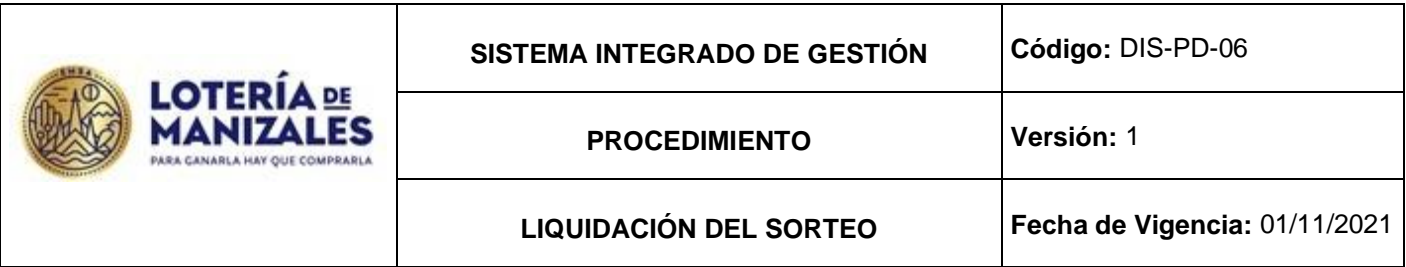

-El día del sorteo en el módulo de loterías azenltr menú principal –informes – informes de facturación de ventas. Se digita el número del sorteo a facturar se debe validar la información que es igual al archivo tipo 204 verificando en el listado Columnas Cupo y CantFac

- El sistema genera por pantalla los estados de cuenta de cada uno de los distribuidores la cual se revisa una por una con el cuadro de ventas.

- luego se procede a generar estados de cuenta a contabilidad y a cartera por el módulo de loterías azenltr menú principal procesos generar sorteos a fac-crt y ctb se degita el sorteo.

- Dichos estados de cuenta se generan en medio magnético y se envía por email a los distribuidores Registro:

-Estados de cuenta (Medio Magnético). -Resumen de Estados de cuenta Físico Plan de Control: Parámetro: estados de cuenta. Método de Control: Revisión contra el cuadro de ventas. Frecuencia: semanal

-Generar abonados a contabilidad -En el módulo de lotería, Linux- azenlon.

**1. GENERAR FIDELIZADOS A CONTABILIDAD –** Procesos - Generar abonos a contabilidad -Sorteo (número de sorteo) - Fecha generación : ddmmaa - Abonado: cédula (se busca la cedula con control D) - [F2] (guardar**). Este proceso se realiza cada que se ingresa un fidelizado nuevo. MISMOS PROCESO PARA CADA NUMERO DE FIDELIZADO CREADO.**

**2. CARGAR PREMIOS** - El día jueves, después de que el técnico operativo II genere el archivo tipo 201 premios vendidos se procede a premios en poder del público (fidelizados) – Procesos - Cargar premios - Sorteo: (número de sorteo) – Fecha: ddmmaa – Estado: (se deja en blanco) - [F2] (guardar).

**3. GENERAR SORTEOS A CONTABILIDAD**. - Sorteo: (Número del sorteo)-Fecha de generación: ddmmaa (fecha que se realiza el proceso)- Abonado : (se deja en blanco)- [F2] (guardar). **MISMO PROCESO PARA CADA SORTEO A GENERAR.**

## CIERRE FIN DE MES

- Azenltr Procesos Generar premios en bloque a ctb crt y prs
- Premios y el 17% azenltr Movimiento Premios pagados Listar por documento.
- Premios con Retención azenltr Informes Informes de premios Listado de ganadores de premios con retención.
- Sacar Caducados Informes Informes de premios Premios vendidos, no pagados y pagados.
- Foráneas Presupuesto y Contabilidad. azenltr Procesos Generar foraneas a presupuesto y contabilidad

Destrucción de la Devolución:

Archivo del físico de la devolución: El físico de la devolución será guardado y depositada por un (1) mes a partir del cierre del último sorteo del mes, en el sitio destinado para dicho fin, para confrontar alguna diferencia en la devolución si se presentaran.

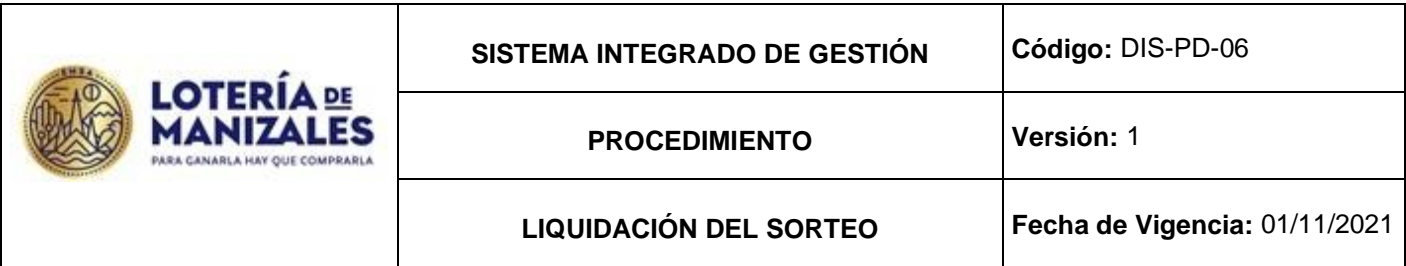

La devolución que llega a la entidad es guardada por sorteo con el fin de facilitar cualquier clase de búsqueda si se requiere.

Una vez transcurridos el mes desde la fecha de cierre, se procede a retirar la devolución con destino a la empresa contratada, quien es la encargada de asegurar y de acuerdo al certificado de confidencialidad, realizar el respectivo procedimiento que garantice su destrucción.

Transporte y traslado del papel: el (a) Profesional Universitaria Gestión Administrativa coordina con esta empresa y el Ayudante en las oficinas de Emsa el empaque y peso del papel. Este funcionario está en el proceso hasta que es empaquetada la billetería, se deja constancia del proceso realizado, al igual que se totaliza la cantidad de billetería empacada y se registra este peso en documento suscrito entre las partes,

Dicha actividad debe ser concertada entre las partes cada mes, con el fin de no generar traumatismos en los demás procesos.

REGISTRO: Documento suscrito entre las partes

PLAN DE CONTROL

PARÁMETRO: Definir responsabilidad sobre el mal uso del papel a la Empresa Recicladora MÉTODO DE CONTROL: En el documento suscrito entre las partes de Entrega de papel está claramente establecida la responsabilidad por el mal uso que se le pueda dar a este papel por parte de esta Empresa FRECUENCIA: En cada entrega de papel.